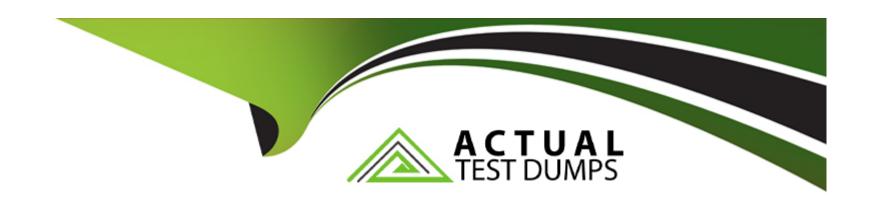

# Free Questions for ACSCA by actualtestdumps

Shared by Charles on 24-05-2024

For More Free Questions and Preparation Resources

**Check the Links on Last Page** 

# **Question 1**

### **Question Type:** MultipleChoice

What is the status of the SOLR4 indexes after a backup of the solr4/index subdirectory is performed while Alfresco Content Services is running?

### **Options:**

- A- solr4/index directory will be backed up without any issues
- B- SOLR4 will not be up to date
- C- SOLR4 index will be corrupted
- D- SOLR4 will be shutdown

#### **Answer:**

С

# **Question 2**

**Question Type:** MultipleChoice

What are two of the core items involved in backing up and restoring an Alfresco repository?

#### **Options:**

- A- WAR files
- **B-** Exploded WAR folders
- **C-** tomcat/conf directory
- **D-** Database
- E- Content Stores

#### **Answer:**

D, E

# **Question 3**

**Question Type:** MultipleChoice

When upgrading search subsystem from SOLR1.4 to SOLR4, you notice that filtered searches are not available after the upgrade. What is the reason behind this issue?

| Options: |
|----------|
|----------|

- A- Need to setup some default filters through configuration file such as solr-facets-config.properties in order for filtered search to work.
- B- SOLR1.4 indexes are corrupted.
- C- SOLR4 is in the process of re-indexing the entire repository and as such only Solrl .4 search functionalites are available.
- D- Filtered search is not available in SOLR4.

С

### **Question 4**

**Question Type:** MultipleChoice

What are the key criteria in upgrading from a previous versions of ACS to a new version of ACS? Select Two.

#### **Options:**

- A- Configure the new installation with a blank repository and make sure Alfresco is started up without any issues.
- B- Install the new version of ACS on to the existing installation folder.
- C- Existing installation must not be deleted after the upgrade as some features such as AOS are dependent on it for it to function correctly.
- D- Install the new version of ACS in a different directory to the existing installation.
- E- Existing installation must be in version 5.0.X & above to be upgraded to a new version.

A, D

### **Question 5**

**Question Type:** MultipleChoice

Which of the following files may be used to install AMP files in a Linux environment?

### **Options:**

A- alfresco.mmt.jar

- B- apply\_amps.shC- amptool.jar
- D- alfresco-install.sh

В

# **Question 6**

**Question Type:** MultipleChoice

Which of the following tools helps install and manage modules packaged as AMP files?

### **Options:**

- A- The Environment validation Tool (EVT)
- B- The Alfresco Support Tool (AST)
- C- The Module Management Tool (MMT)
- D- The Java Foundations API (AJF)

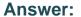

С

### **Question 7**

#### **Question Type:** MultipleChoice

How property values for security-sensitive properties are treated by the JMX console? Select One.

#### **Options:**

- A- Properties that have been hidden by ACS can be seen using the JMX console.
- **B-** Only new values for security-sensitive properties can be set in the JMX console.
- C- New and old values for security-sensitive properties can be seen in the JMX console.
- **D-** Only old values for security-sensitive properties can be seen in the JMX console.

#### **Answer:**

В

# **Question 8**

#### **Question Type:** MultipleChoice

A business requires an Alfresco-only tier in their implementation, what are the components that need to be removed from the Alfresco Content Services installation? Select Two.

### **Options:**

- A- alfresco-share-services module
- **B-** AOS module
- C- share.war
- D- alfresco.war
- E- SOLR configurations

#### **Answer:**

C, E

### **Question 9**

#### **Question Type:** MultipleChoice

Which one of the following properties will only take effect on non-Windows servers, where the Java-based SMB implementation is used?

#### **Options:**

- A- cifs.domain
- B- cifs.broadcast
- C- cifs.serverName
- D- cifs.sessionTimeout

#### **Answer:**

В

# **Question 10**

#### **Question Type:** MultipleChoice

Which one of the following conditions applies to the Alfresco CIFS server name (cifs.serverName) on Windows host?

| 0 | n | ti | O           | n | S                     | • |
|---|---|----|-------------|---|-----------------------|---|
|   | M | •  | $\mathbf{}$ |   | $\mathbf{\mathbf{U}}$ |   |

- A- Use the special token \${localname} in place of the local server's token.
- B- The name of the server must not exceed 16 characters.
- **C-** The value of this property must be the same as the server's host name.
- D- The value of this property should resolve to the same IP address as the host server.

D

# **Question 11**

#### **Question Type:** MultipleChoice

In order to configure Alfresco Content Services to use LDAP server for authentication, which property should be specified to add a new authenticator?

#### **Options:**

A- Idap.settings

- B- Idap.out
- C- external.auth
- D- authentication.chain

D

### **To Get Premium Files for ACSCA Visit**

https://www.p2pexams.com/products/acsca

### **For More Free Questions Visit**

https://www.p2pexams.com/alfresco/pdf/acsca

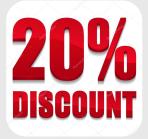